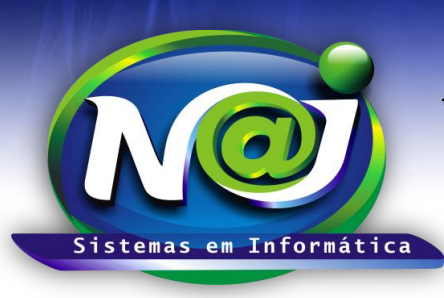

## *NAJ Sistemas em Informática LTDA.*

**Blumenau - SC Fones:** 47-3323-3167 – 47-8425-8111 47-3557-1611 – 47-8425-8117 **E-mails:** fernando@najsistemas.com.br nelson@najsistemas.com.br

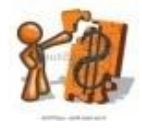

### *TRANSFERÊNCIAS ENTRE UNIDADE FINANCEIRAS – FINANCEIRO BÁSICO NO SISTEMA NAJ*

### **1ª PARTE**

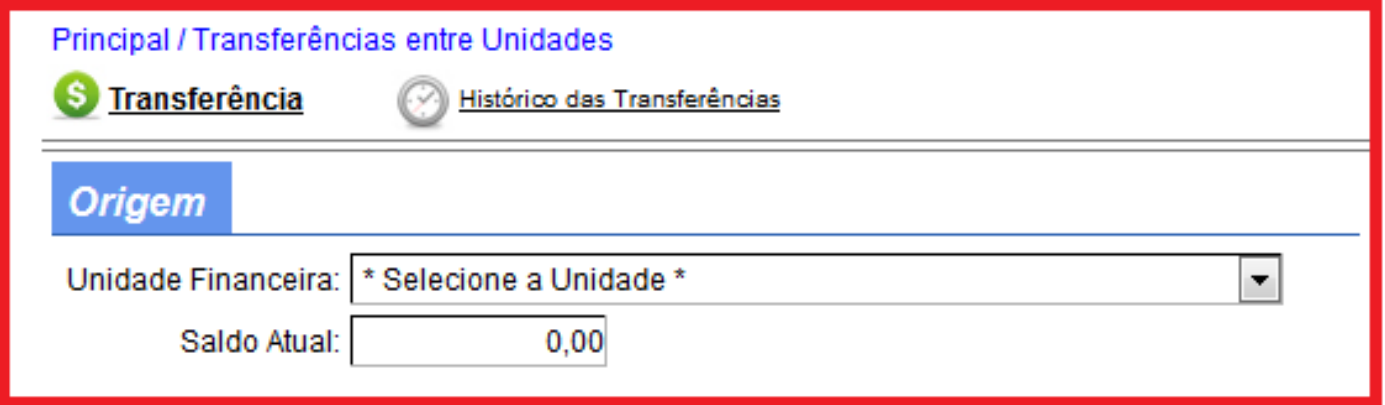

- **Botão Histórico das Transferências:** Utilize para pesquisar transferências entre Unidade Financeira, Visualizar detalhes, Excluir ou Estornar dos lançamentos.
- **Campo Unidade Financeira Origem:** Selecione a unidade financeira.
- **Campo Saldo Atual:** O Sistema mostra automaticamente o saldo remanescente da unidade financeira de Origem.

### **2ª PARTE**

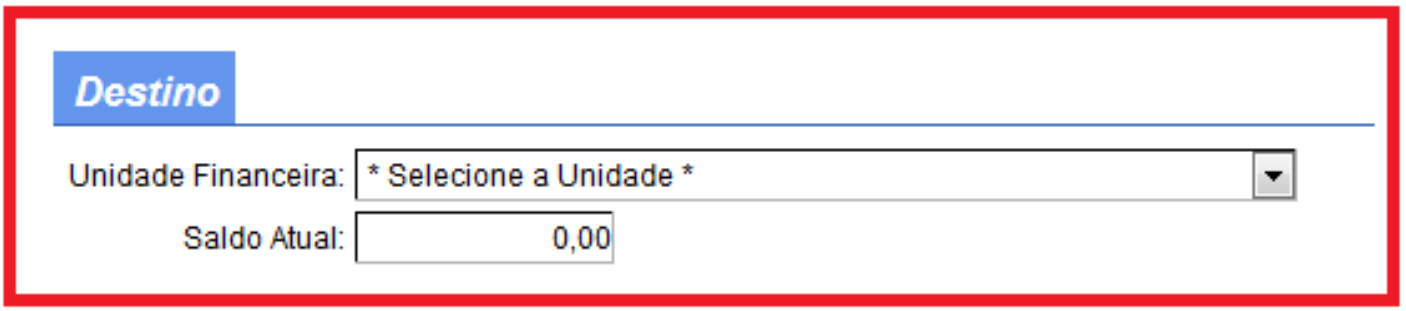

- **Campo Unidade Financeira Destino:** Selecione a unidade financeira.
- **Campo Saldo Atual:** O Sistema mostra automaticamente o saldo remanescente da unidade financeira de Destino.

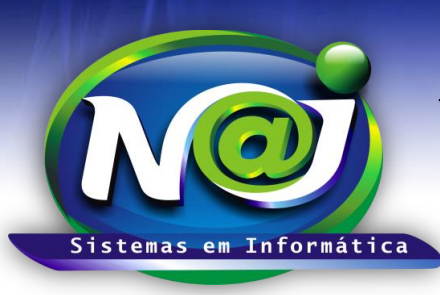

### *NAJ Sistemas em Informática LTDA.*

**Blumenau - SC**

**Fones:** 47-3323-3167 – 47-8425-8111 47-3557-1611 – 47-8425-8117 **E-mails:** fernando@najsistemas.com.br nelson@najsistemas.com.br

**3ª PARTE**

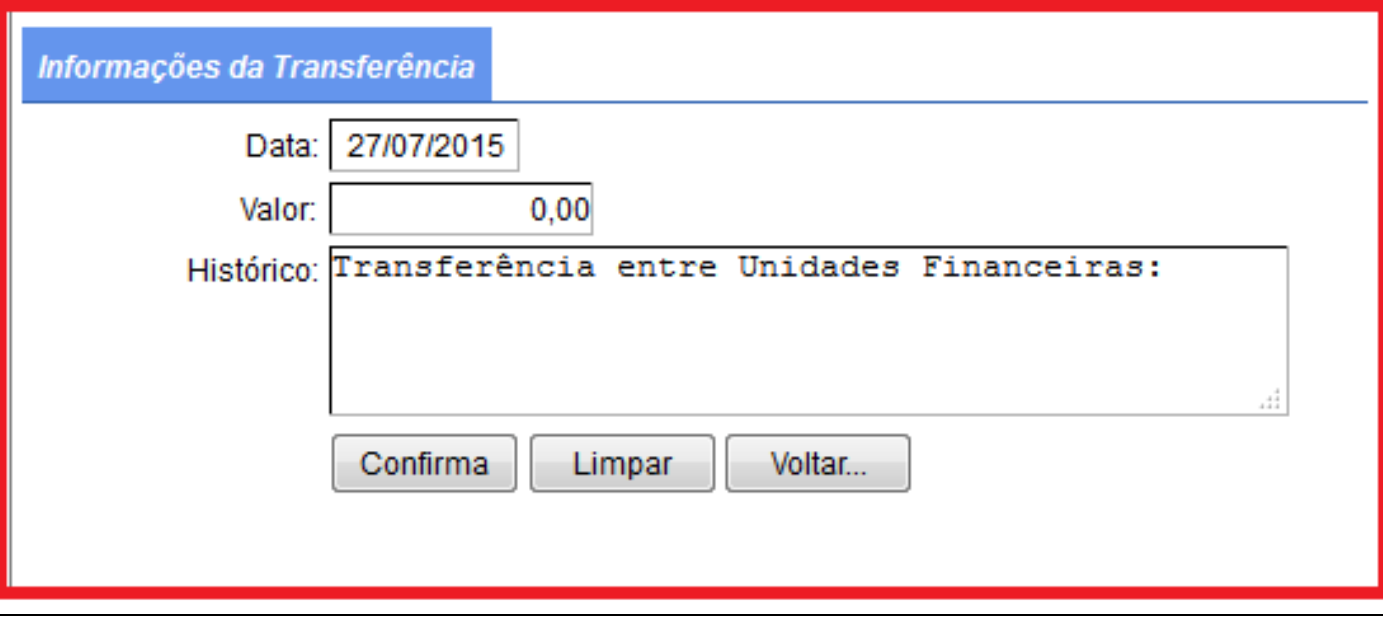

- **Campo Data:** O sistema insere automático a data atual. Para alterar a data, não utilize barra ex. 01022001 o sistema ajusta o formato corre para 01/02/2001.
- **Campo Valor:** Utilize para inserir o valor desejado da transferência.
- **Campo Histórico:** O Sistema já cria o histórico automático padrão podendo ser alterado caso for necessário.
- **Botão Confirma:** Utilize para gravar a transferência.
- **Botão Limpar:** Utilize para realizar uma nova transferência.
- **Botão Voltar:** Utilize para voltar aos menus principais do sistema.

### *DICAS IMPORTANTES PARA OS USUÁRIOS DO SISTEMA*

### **4ª – PARTE**

- Sempre que transferir valores entre Unidades Financeiras, o sistema faz automático o lançamento no Extrato das Unidades financeiras.
- Quando houver um estorno ou uma exclusão de transferências de valores entre Unidades Financeiras**,** o sistema faz automático o lançamento no Extrato de estorno ou exclusão.

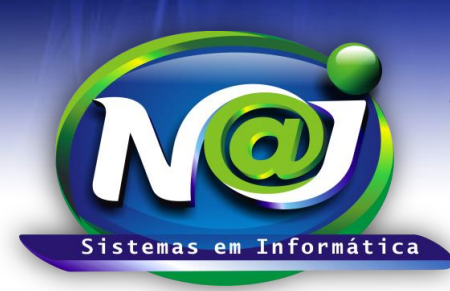

# *NAJ Sistemas em Informática LTDA.*

**Blumenau - SC Fones:** 47-3323-3167 – 47-8425-8111 47-3557-1611 – 47-8425-8117 **E-mails:** fernando@najsistemas.com.br nelson@najsistemas.com.br

#### **Versões:**

**1.** 17/07/2015 – NELSON E FERNANDO